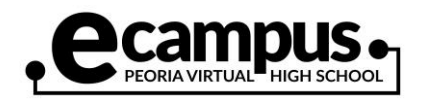

## How to Check Email

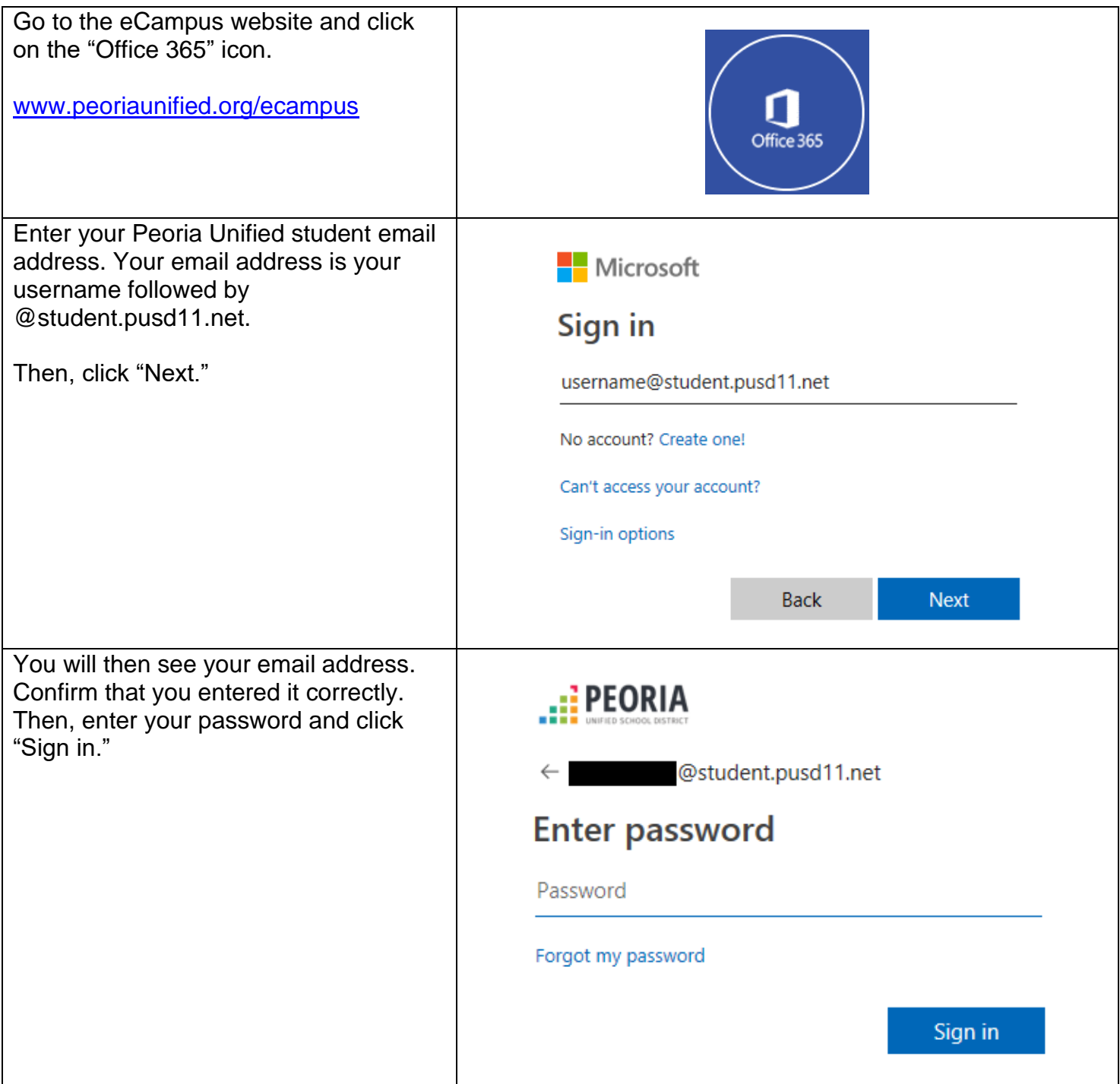

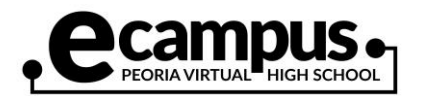

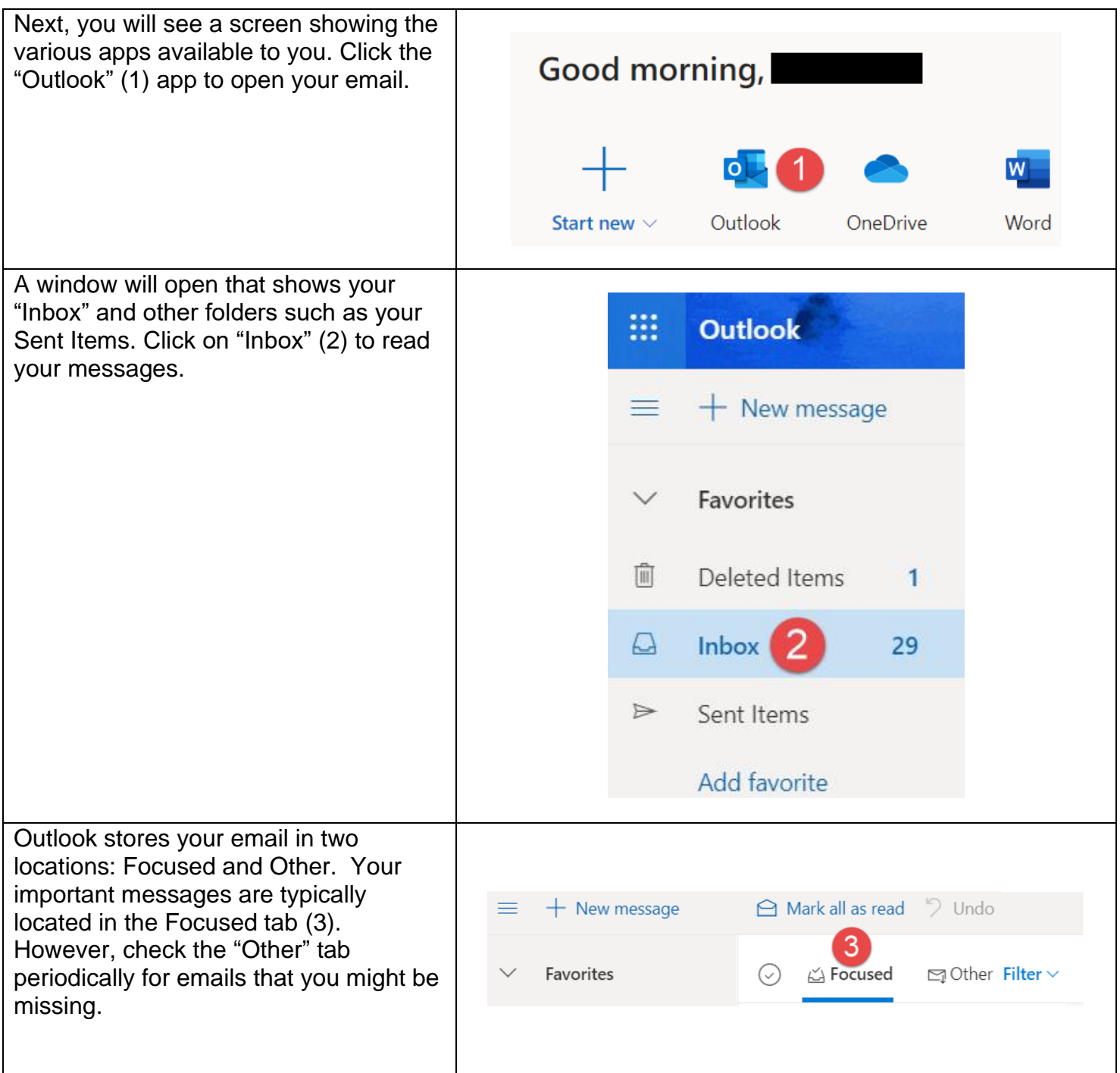

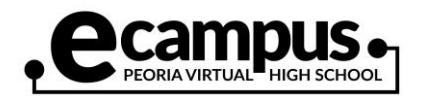

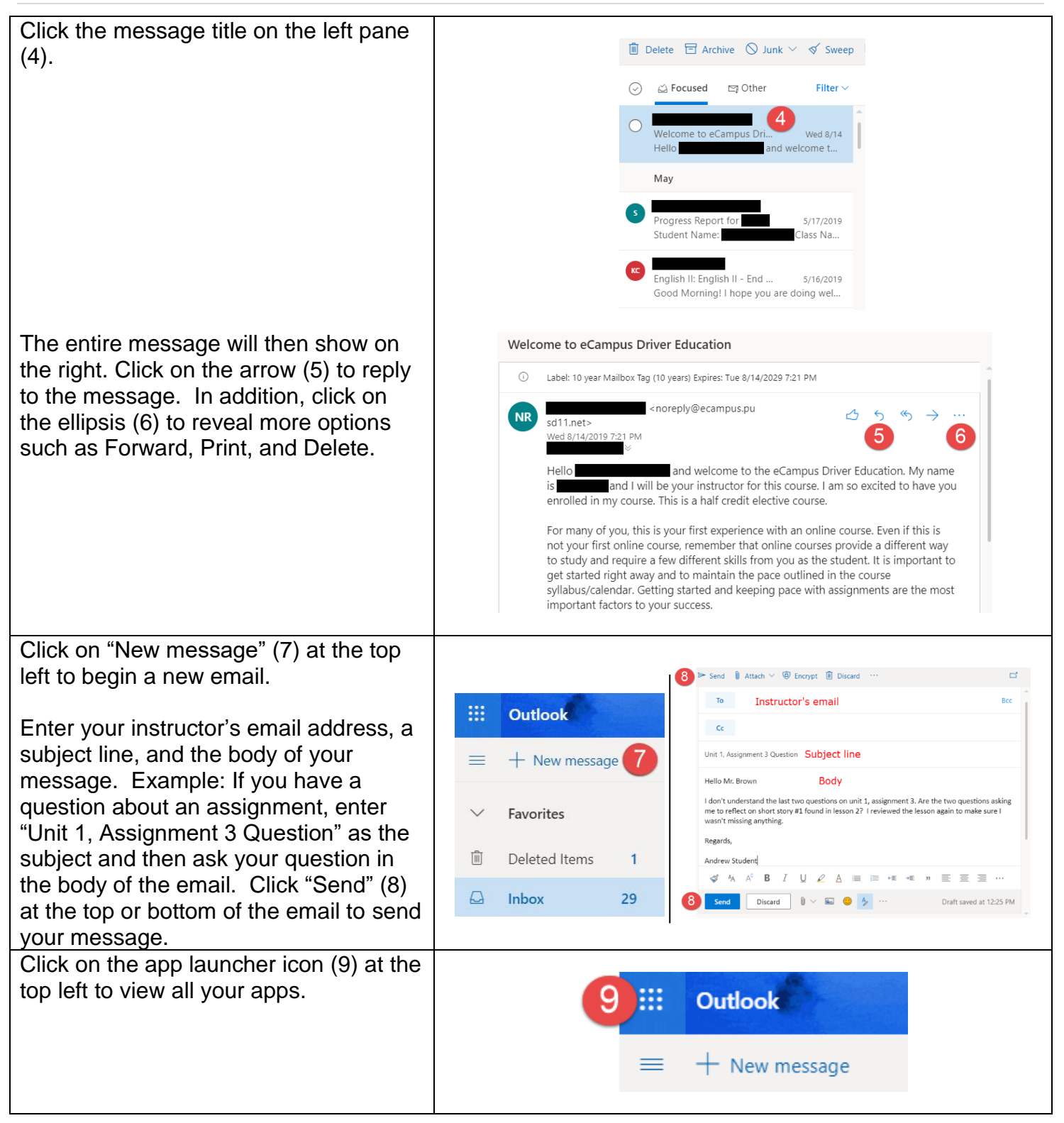